## 國立興大附中電腦安全自我檢查表暨個資保護檢查(稽核)表 1101010 版

請檢查個人電腦、公用電腦(保管人)及筆記型電腦,並於檢查結果欄位勾選是否完成簽名,經 單位主管核章後,送交稽核單位彙整,本表確實檢查,以維安全。 單位: 職稱: 姓名: 單位主管:

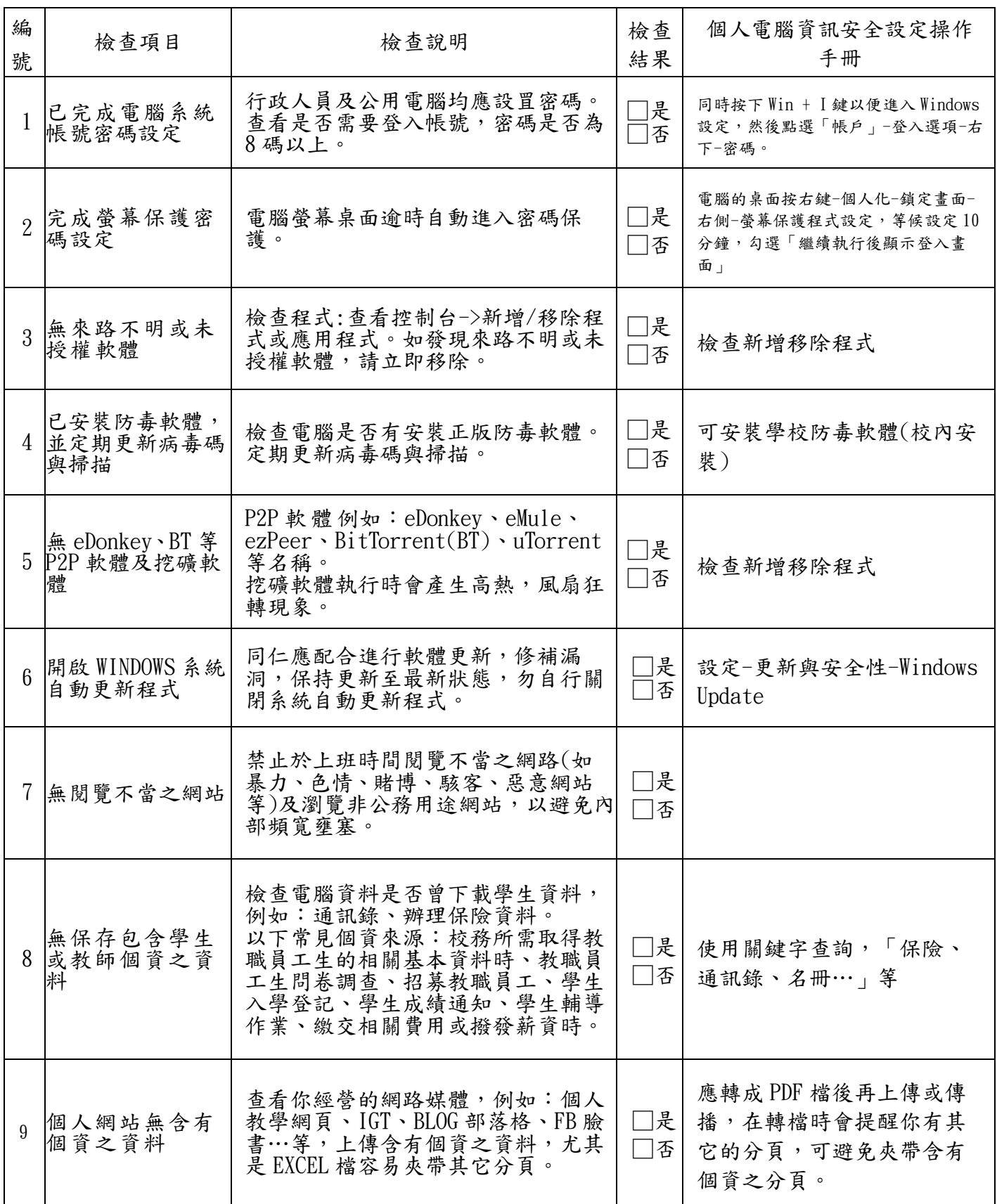